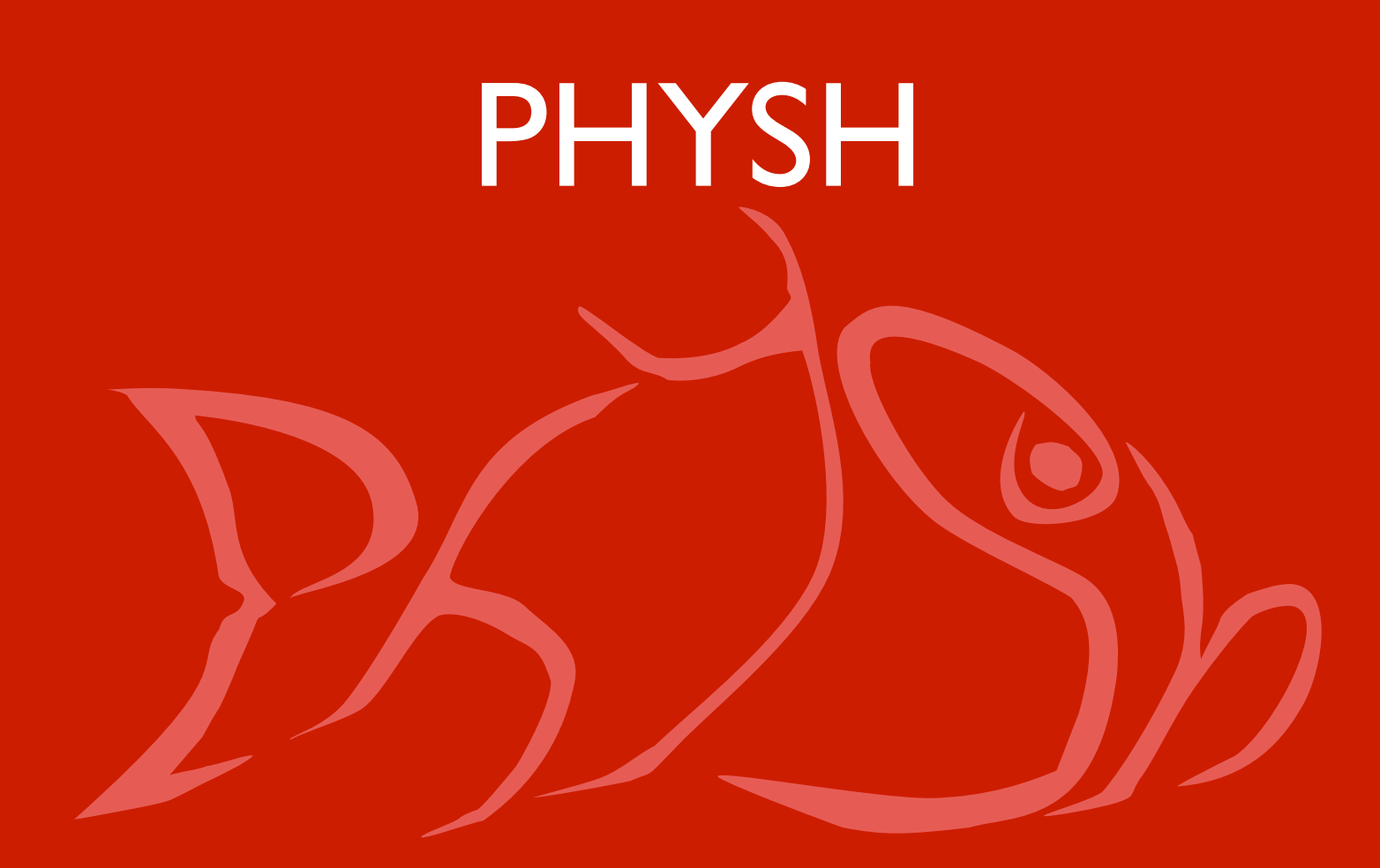

Giulio Eulisse Northeastern University of Boston

## **Outline**

- What is PHYSH?
- Demo
- Some details on architecture and implementation.
- Questions? Discussion.

# What is PHYSH?

#### PHYSH: what is it all about?

- PHYSH is thought to be the end user PHYsicists SHell.
	- 1. It is an extendible glue interface among different services (already present or to be coded).
	- 2. The interface to the user is modelled as a virtual filesystem interface.

#### Hierarchical organization(1)

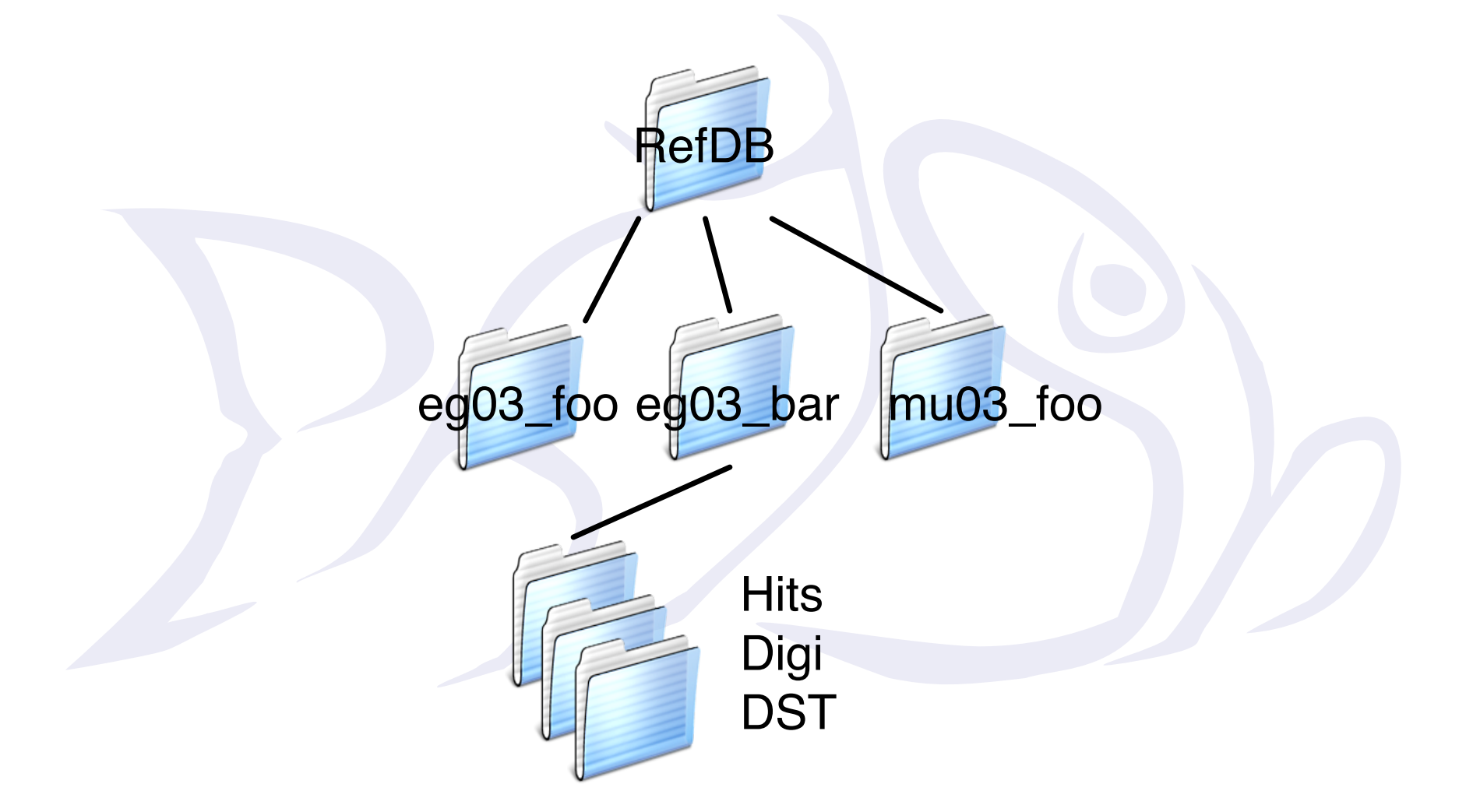

#### Hierarchical organization(II)

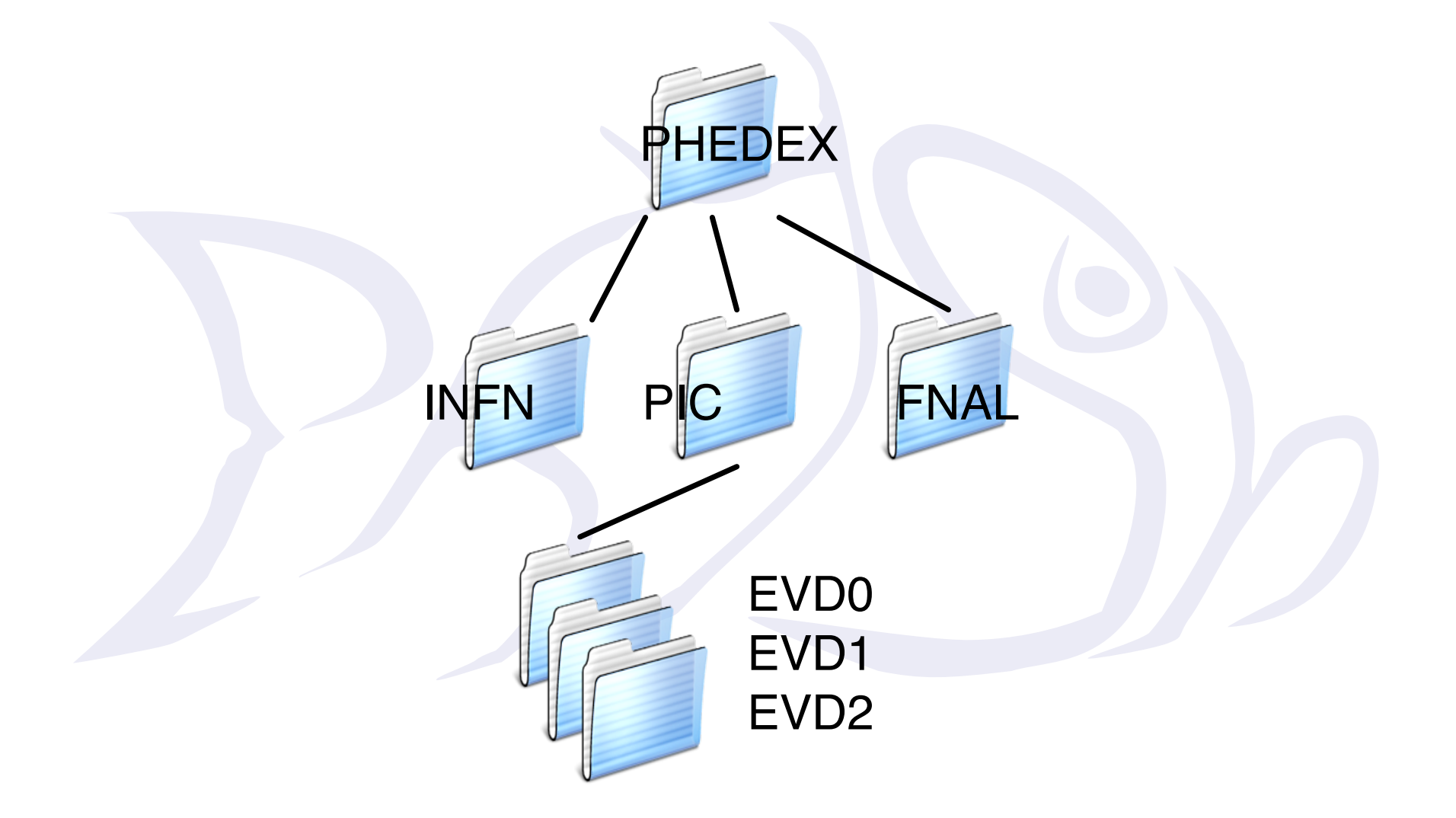

#### Hierarchical organization(III)

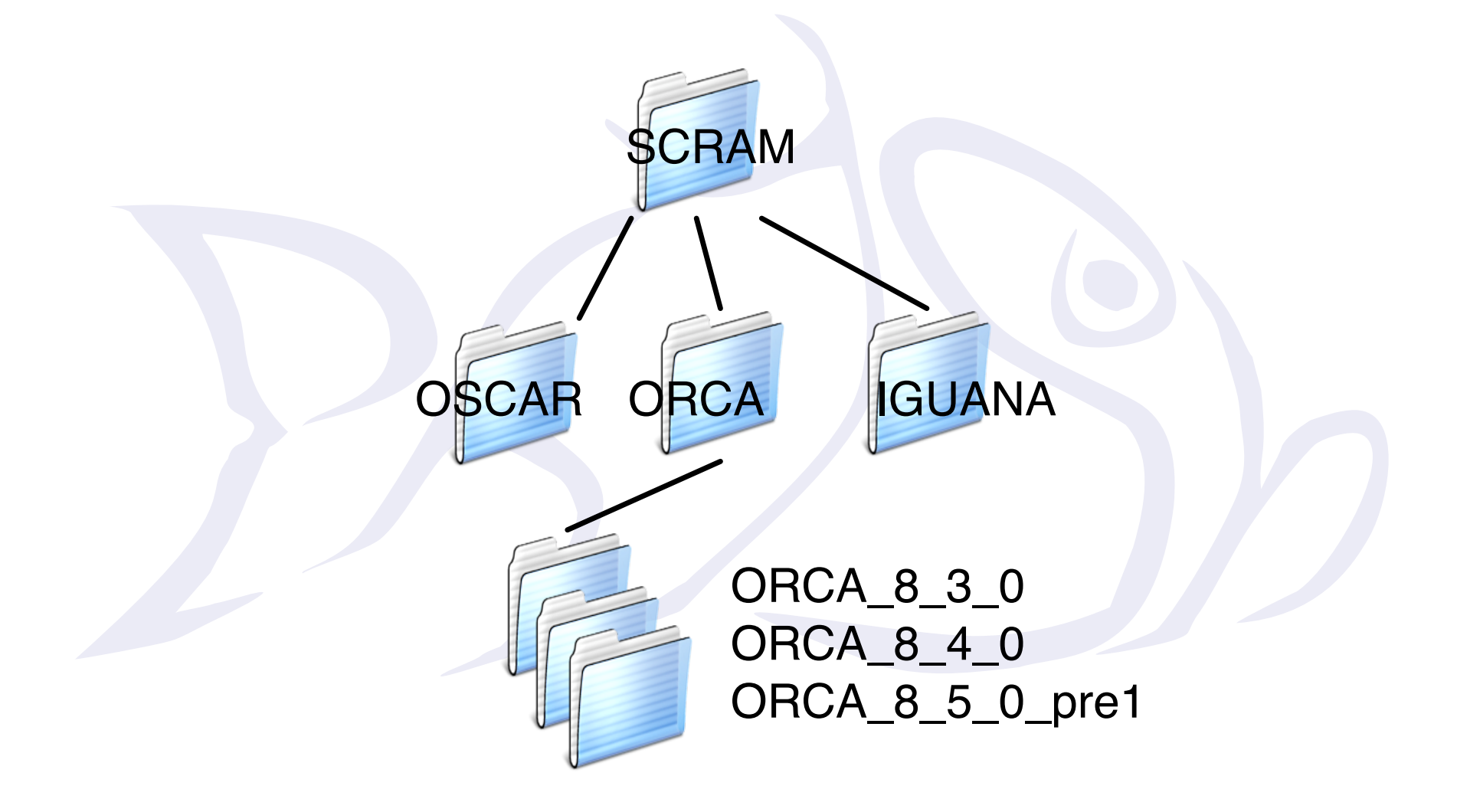

## Do you see a pattern??? I bet you do...  $\cup$

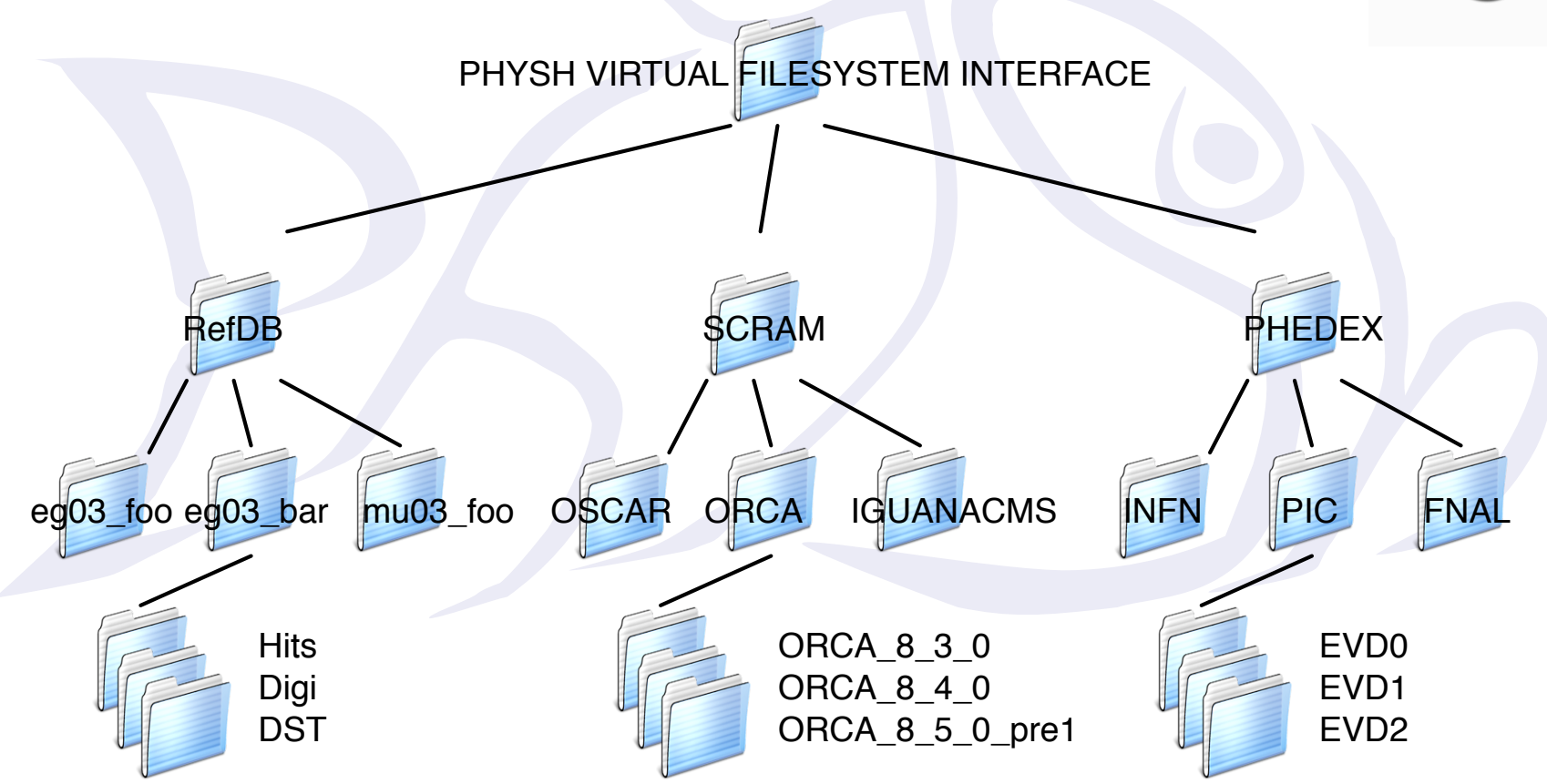

#### File handling like interface for all actions

cp /Applications/ORCA/ORCA 8 5 0 prel /Tiers/FNAL/

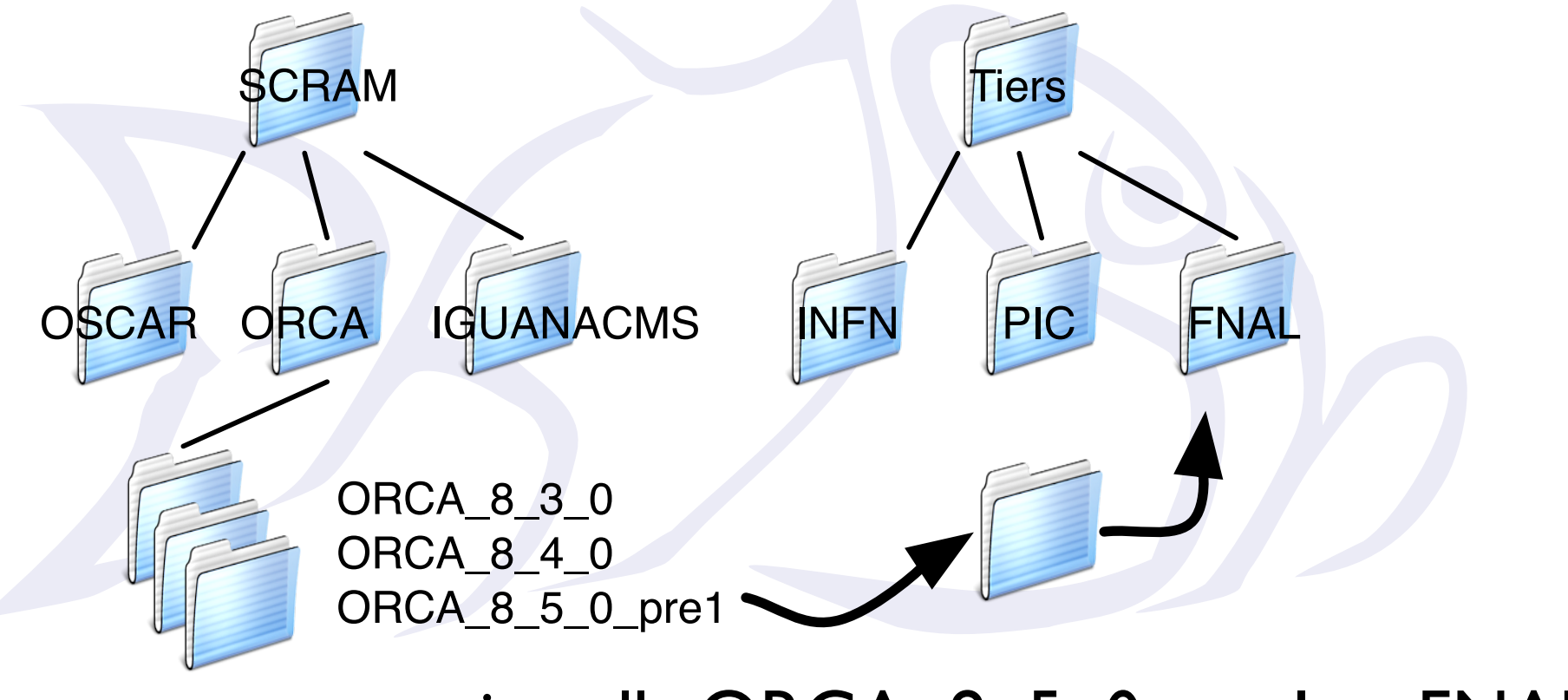

#### installs ORCA\_8\_5\_0\_pre1 at FNAL

#### File handling like interface for all actions

#### cp /RefDB/eg03\_foo/DST /Tiers/PIC

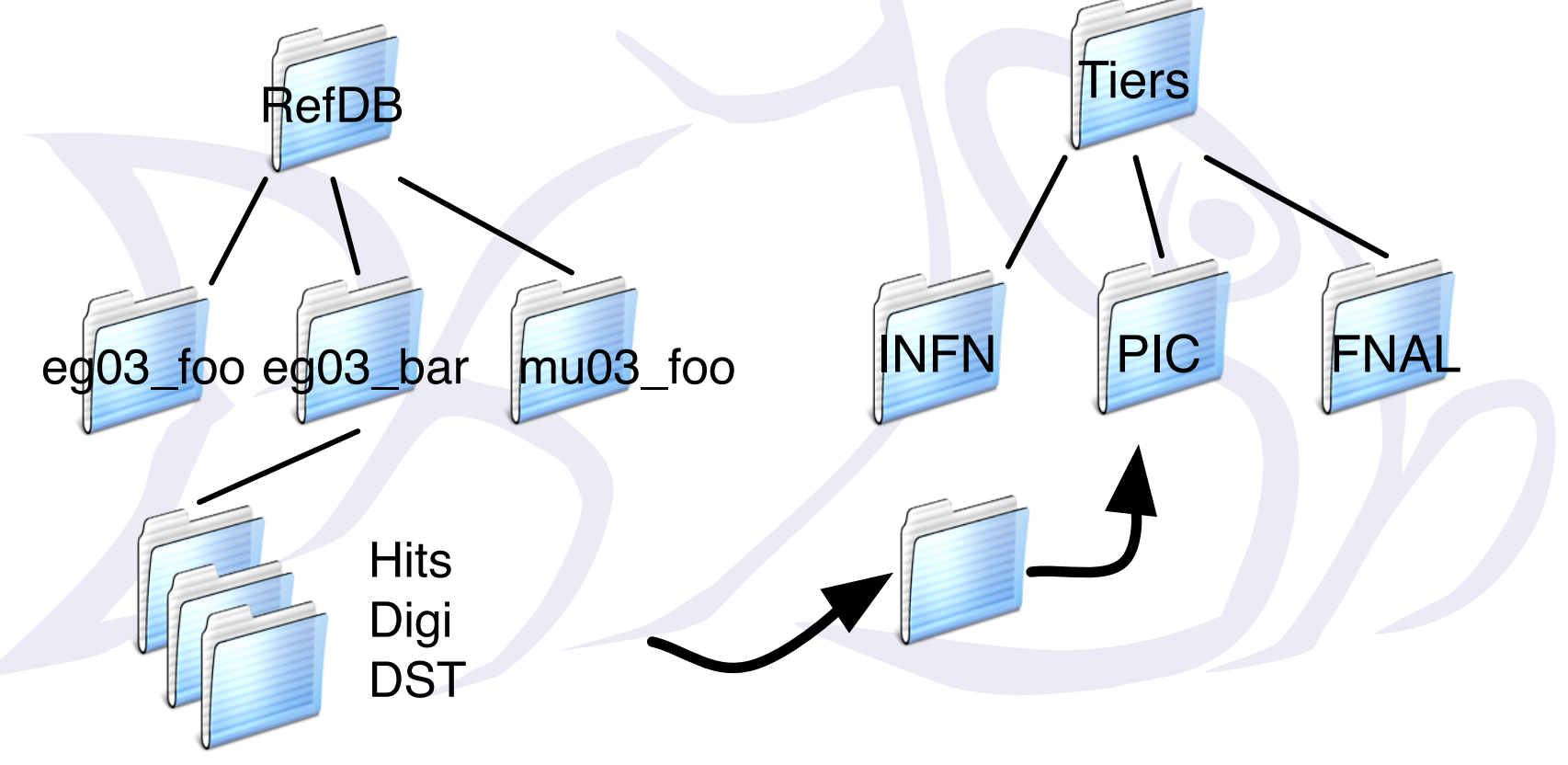

copies a certain collection to PIC

#### Files can be of different types

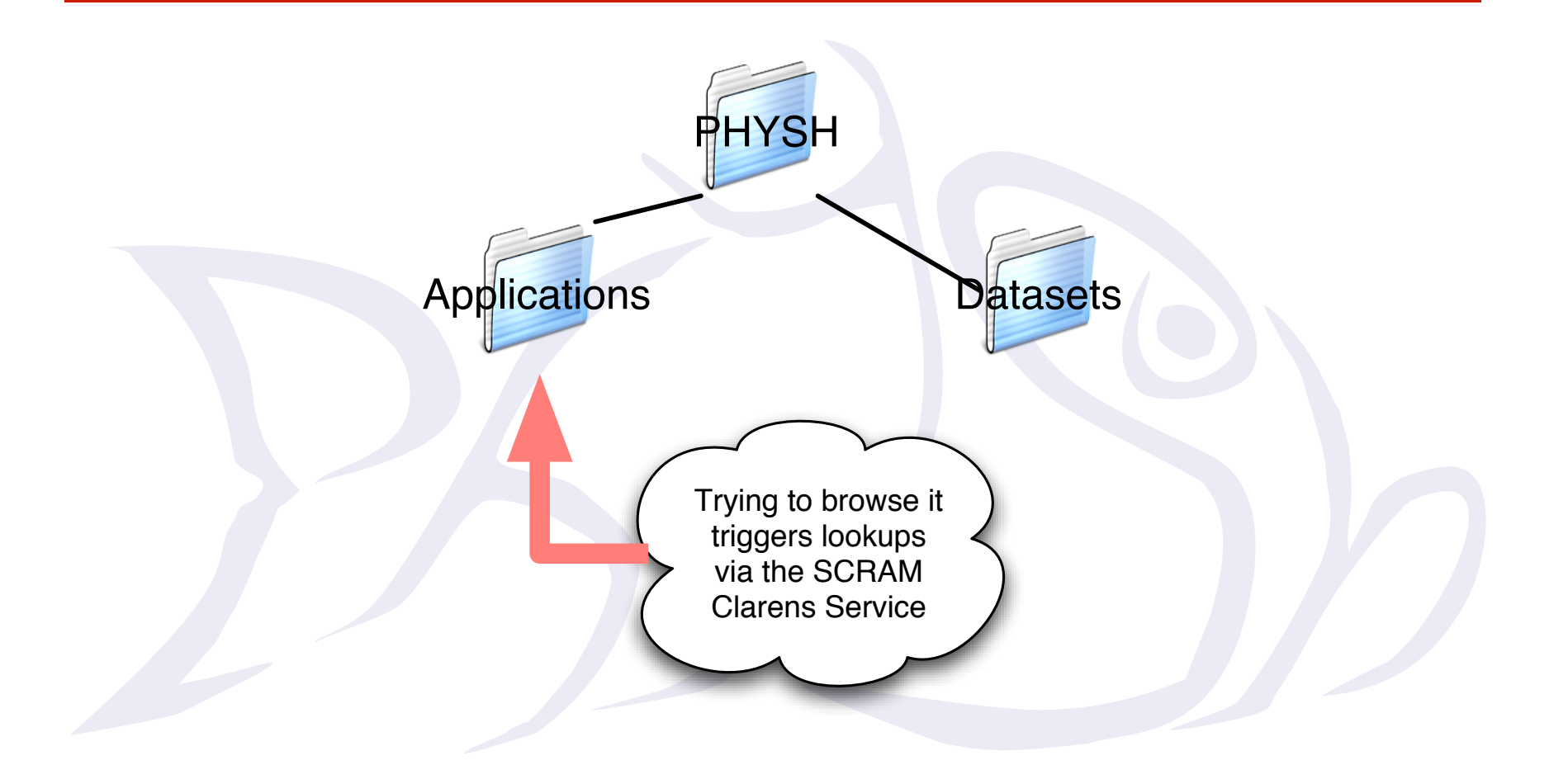

#### Files can be of different types

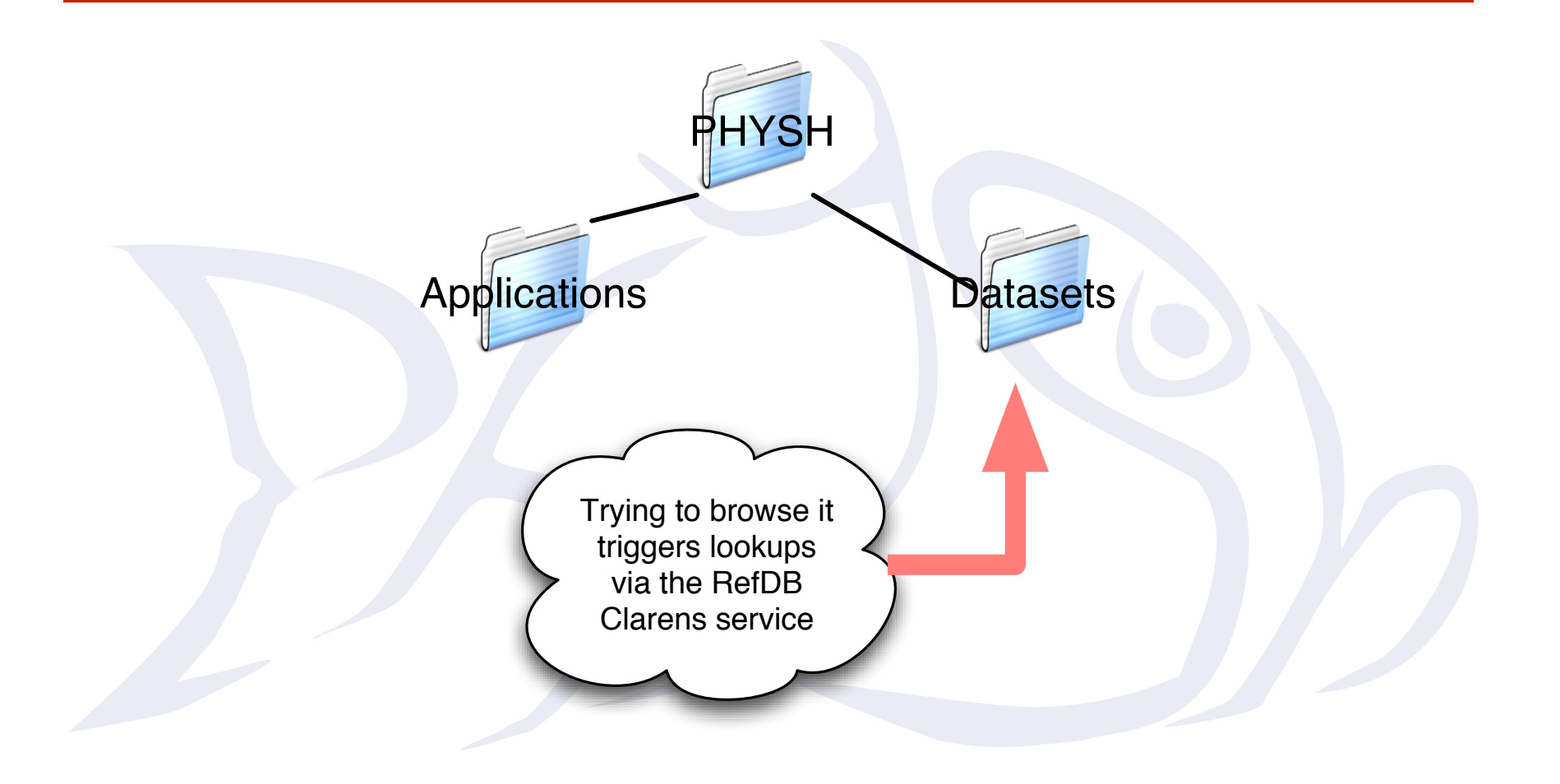

#### Files have metadata

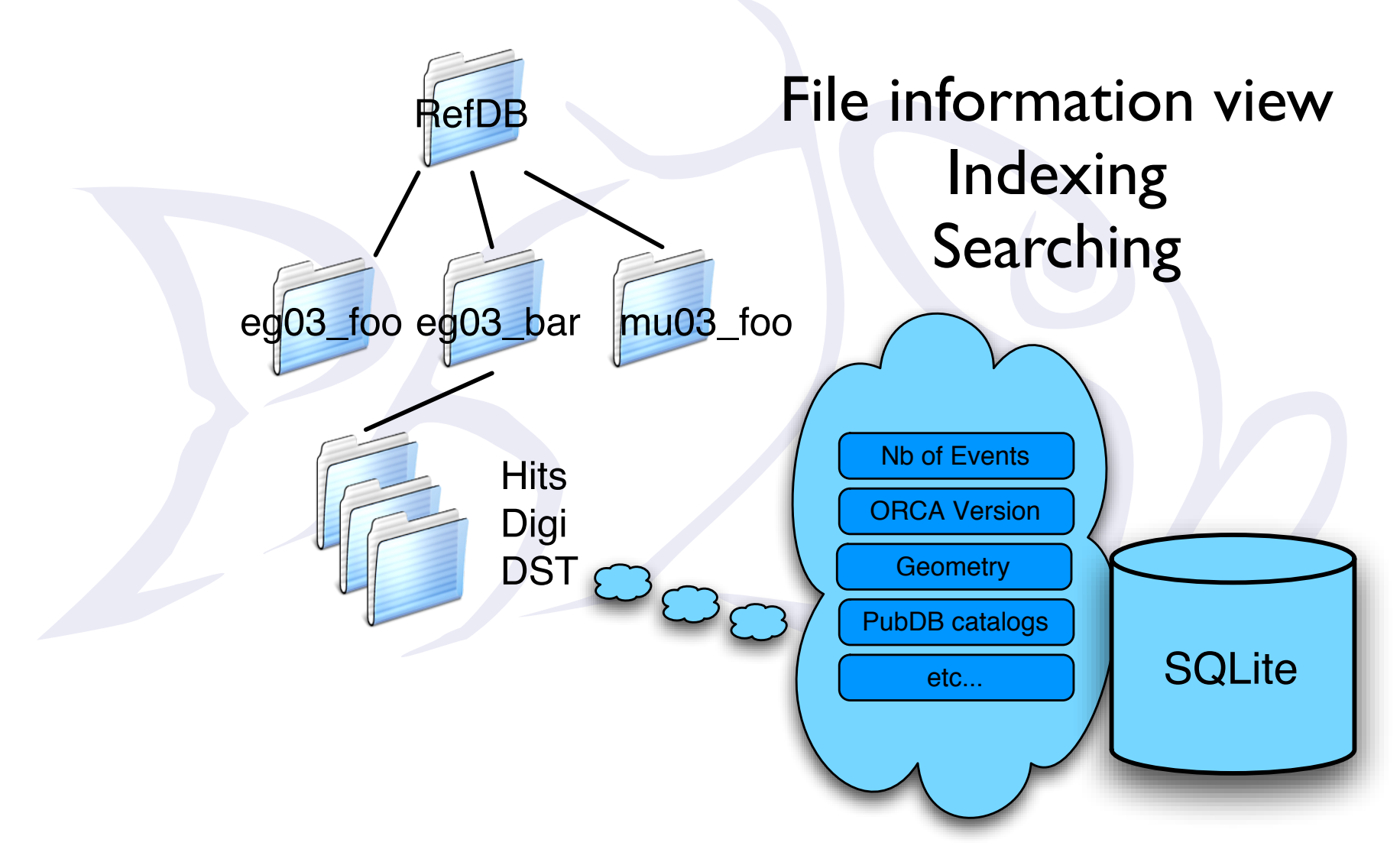

## Smart folders

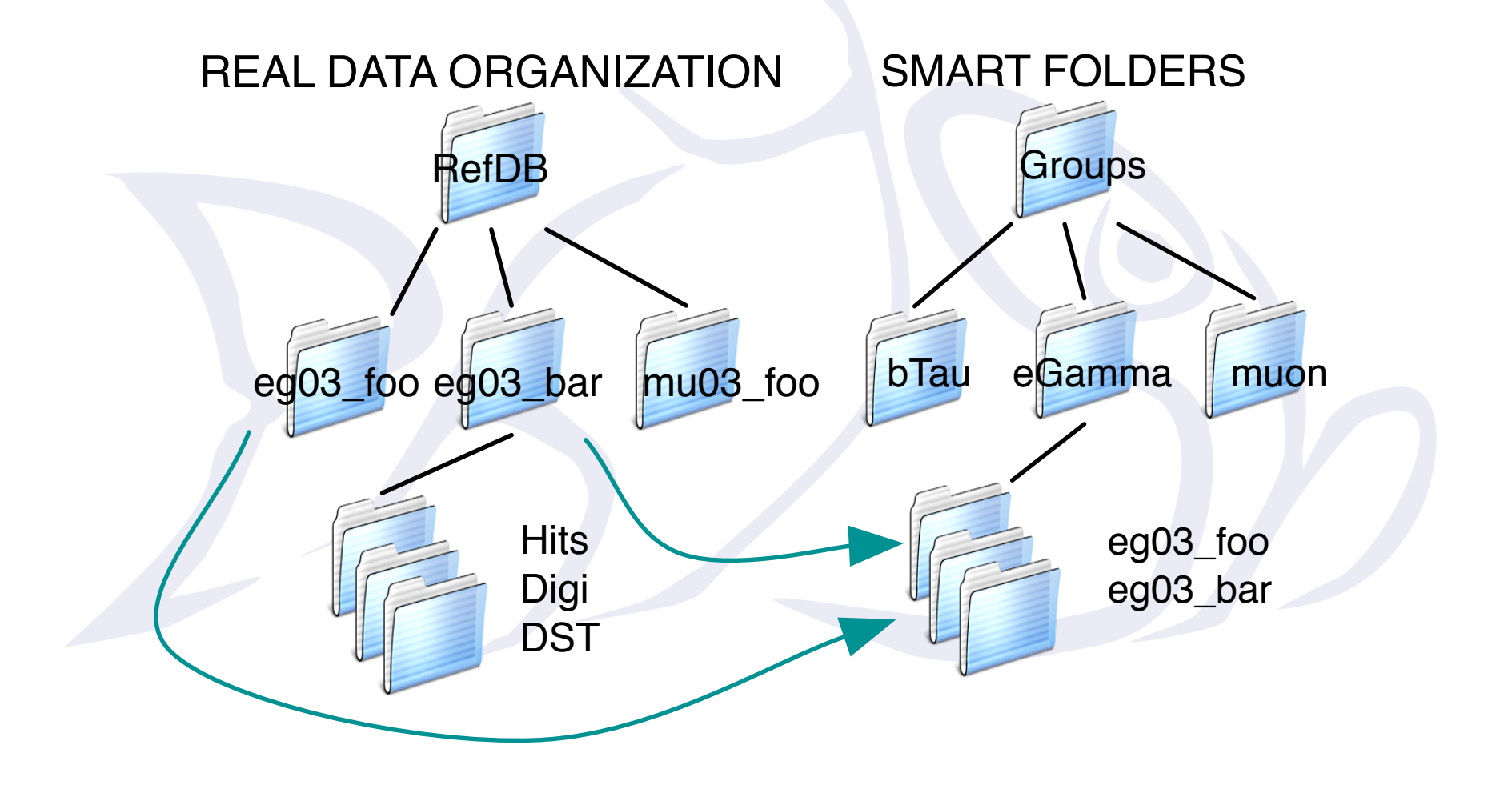

## VFS interface

Filesystem interafaces is what most people are common with when dealing with their data.

Data is organanized as files in a directory structure. Actions are expressed in terms of copying, linking, creating files.

Multiple clients satisfy different needs.

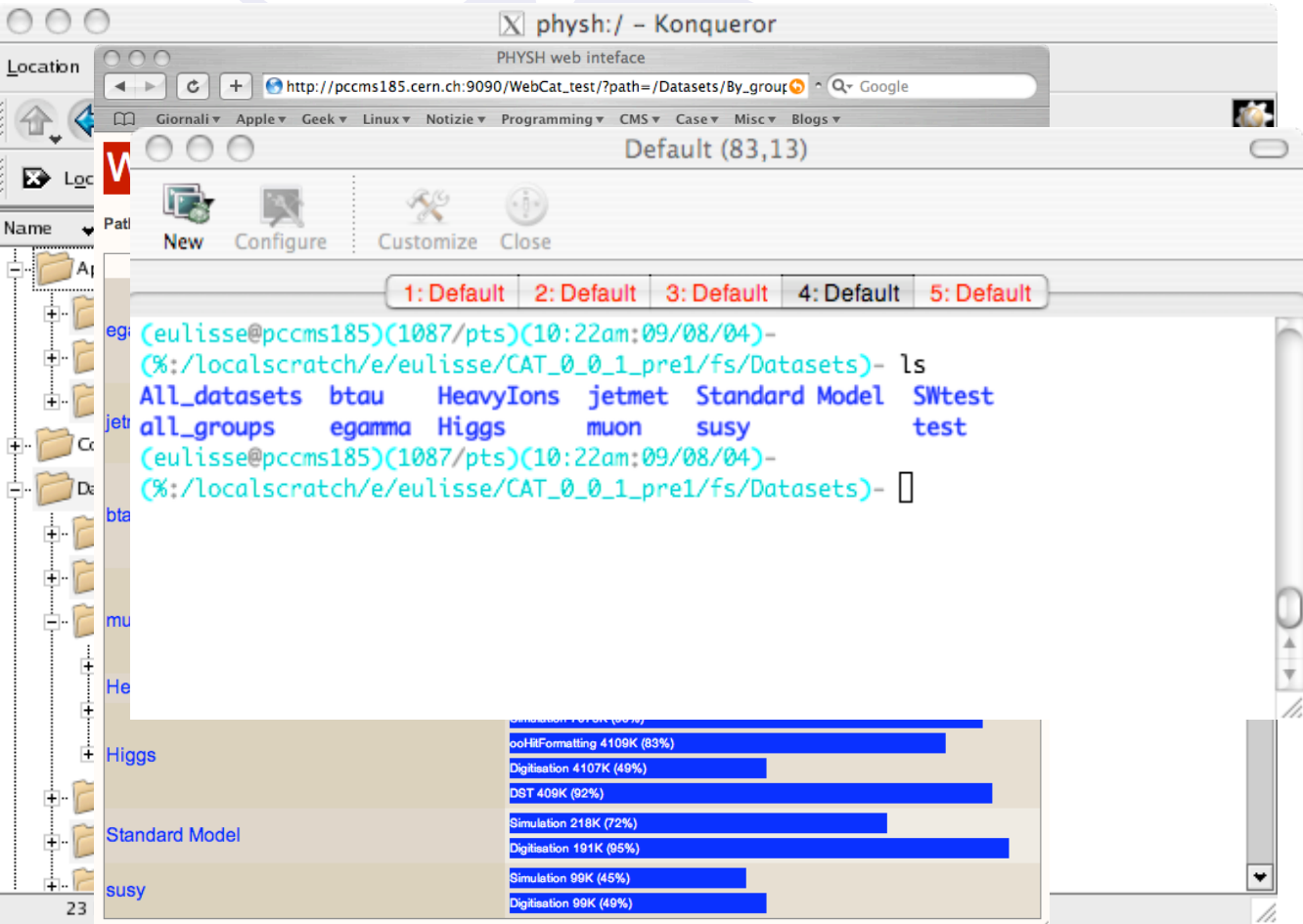

## Example PHYSH script

#! physh

#This script executes ExDSTStatistics on all the datasets with 8 7 1 #DST of susy group.

```
#Required until we get proper population support
ls Applications/ORCA/ORCA_8_7_1
```

```
ls ComputingElements
```

```
for x in `ls Datasets/susy/DST/su_DST871_2x1033PU_g133_OSC`
do
     echo $x
     JOBDIR=Workspace/MyJobFor$x 
    mkdir $JOBDIR
     ln Applications/ORCA/ORCA_8_7_1/ExDSTStatistics $JOBDIR 
     cp Datasets/susy/DST/su_DST871_2x1033PU_g133_OSC/$x $JOBDIR
     cp $JOBDIR ComputingElements/Grid
```

```
done
```
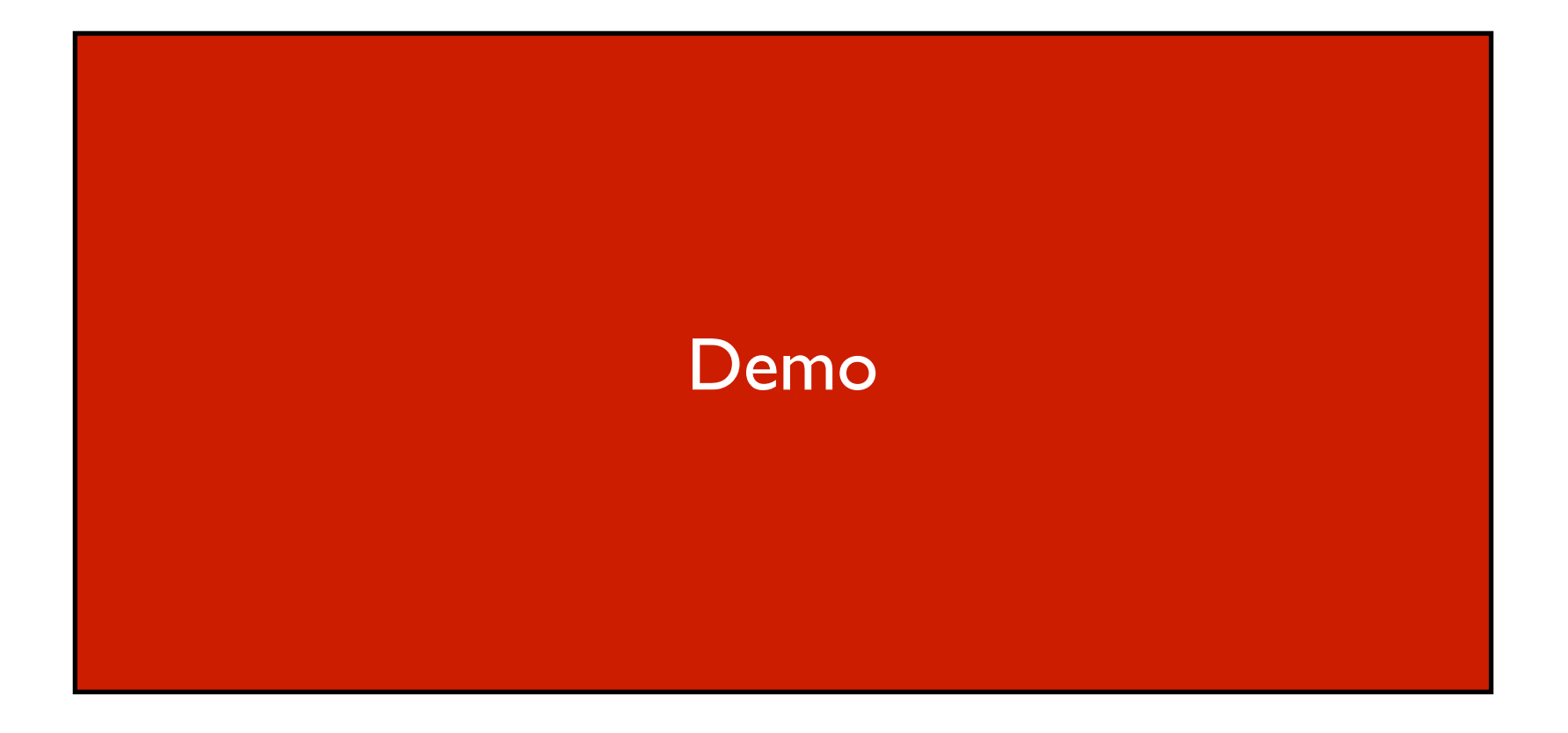

#### Some details on architecture and implementation

#### WebService based architecture

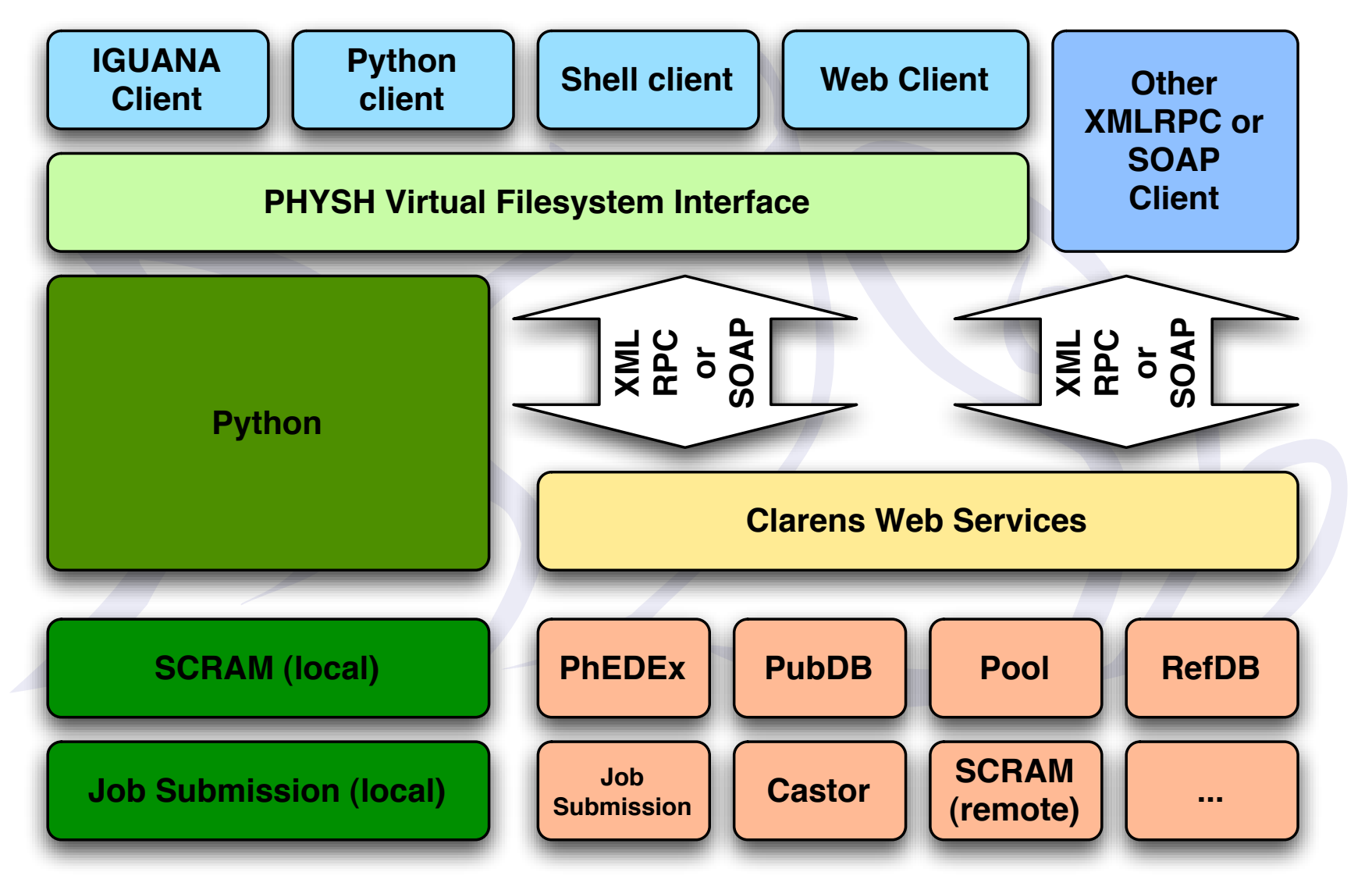

## Why WebServices

- The reason for using WebServices:
	- To insulate the client from the backend.
	- To provide authentication/permission to the various actions.
	- To have active behaviour of the service.

## Clarens

- Nice WebServices framework from Caltech, part of GAE.
- Why Clarens:
	- Uses python (COBRA and IGUANA already use python as scripting language).
	- Easy client setup (one python file).
	- Easy to write service for: my summer student, Leonardo Sala, wrote a nice working PHEDEX monitoring service from scratch (he did not even know python) in less then a couple of weeks.
	- It was there.
- One note: I'm not involved in the official Clarens development (apart from bugfixing ;-) ), just a mere user (who happens to like it).

## Clarens features

- Certificate based authentication (based on apache).
- ZeroConf/Monalisa service discovery.
- *ACL*s for API

## Clarens features

#### • API *ACLs*.

Based on the certificate used to authenticate to the server, the client gets access (or not) to some API. *Usecase*: in PHEDEX Service you could allow "everyone" to call *submitTransferRequest*, but only few key people to access the *authorizeTransfer* 

method.

#### PHYSH additions on top of Clarens

- RefDB, PubDB, DLI, PHEDEX (Leonardo Sala @ unimib.it) prototype services for allowing the PHYSH client to work.These are mainly SQL query proxies.
- Configuration Service.

#### RefDB, PubDB services

- Provide SQL proxy to the database.
- Provide some canned queries.
- Somewhat insulate the client from the database backend.
- No proper design behind them but more like: "Let's have the client running".

## DLI service

- In PHYSH repository for historical reasons.
- Provides a "listReplicas method" that is understood by the EDG RB and allows it to take decisions according to the position of the data.
- See the work done by Heinz Stockinger for CMS as a reference.

#### PHEDEX service

- Webservice wrapper around PHEDEX (CMS transfer manager software).
- Allows user to request the transfer of a dataset from one tier to another.
- Allows "administrators" to validate and submit the transfer.

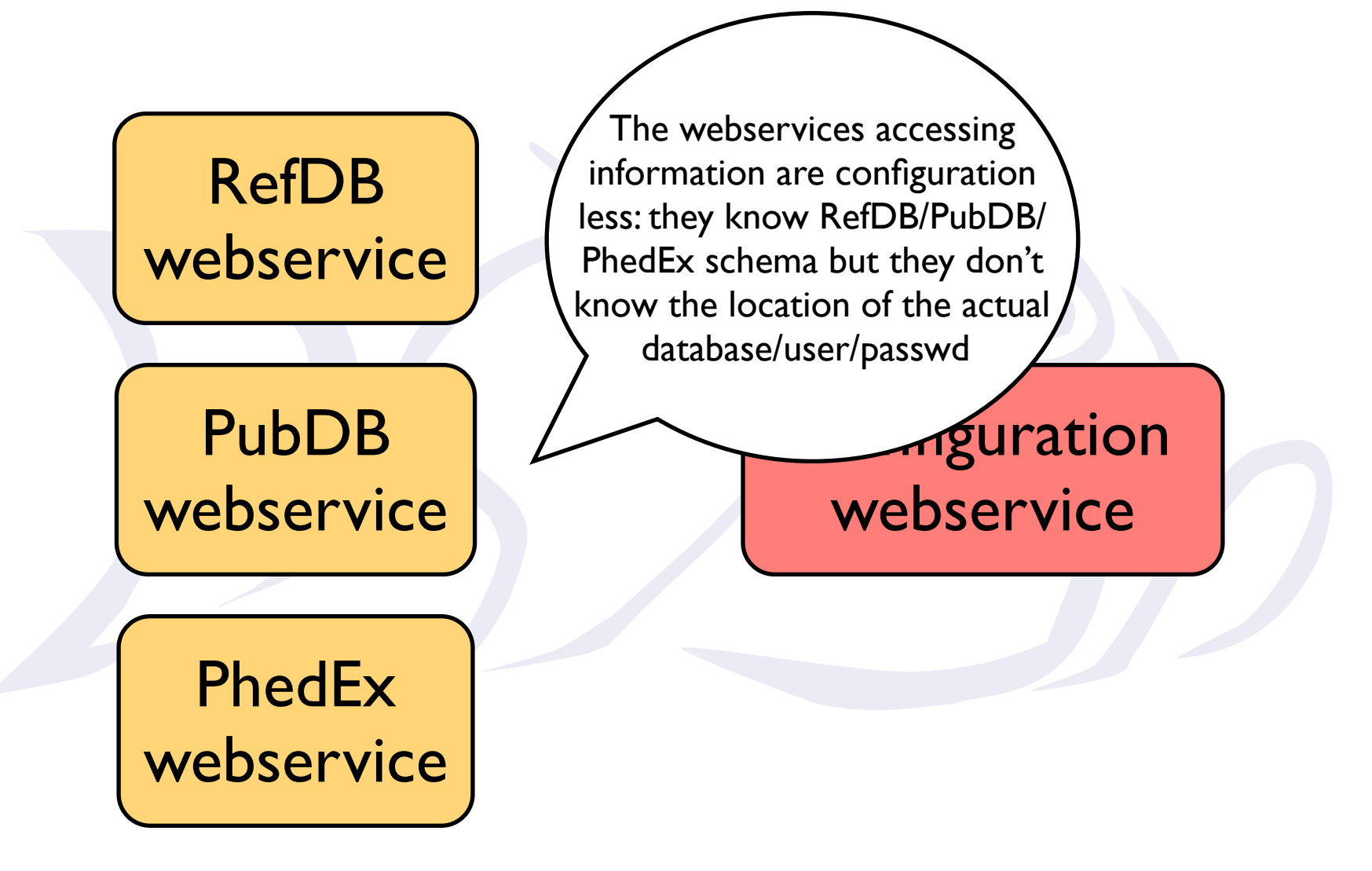

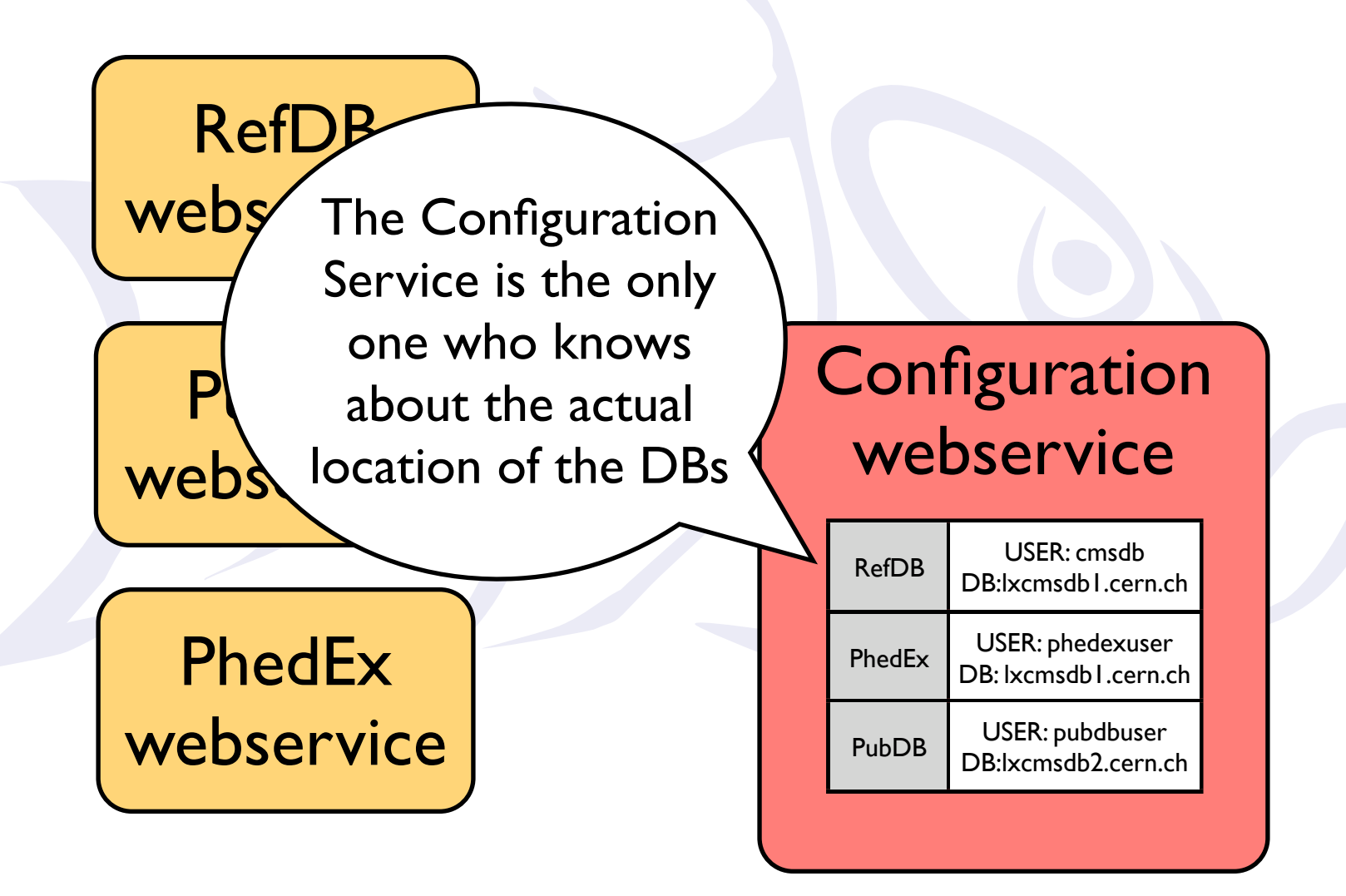

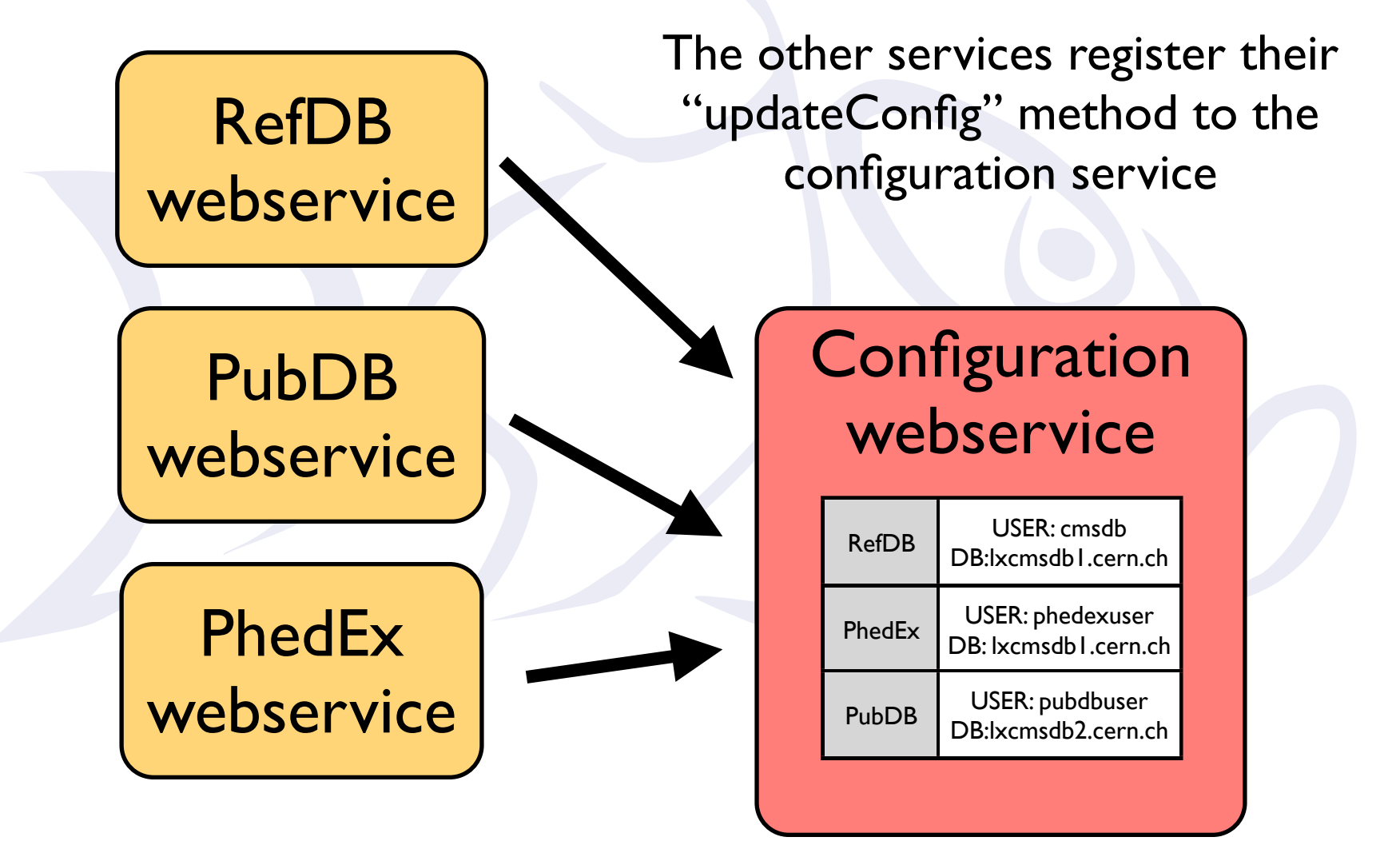

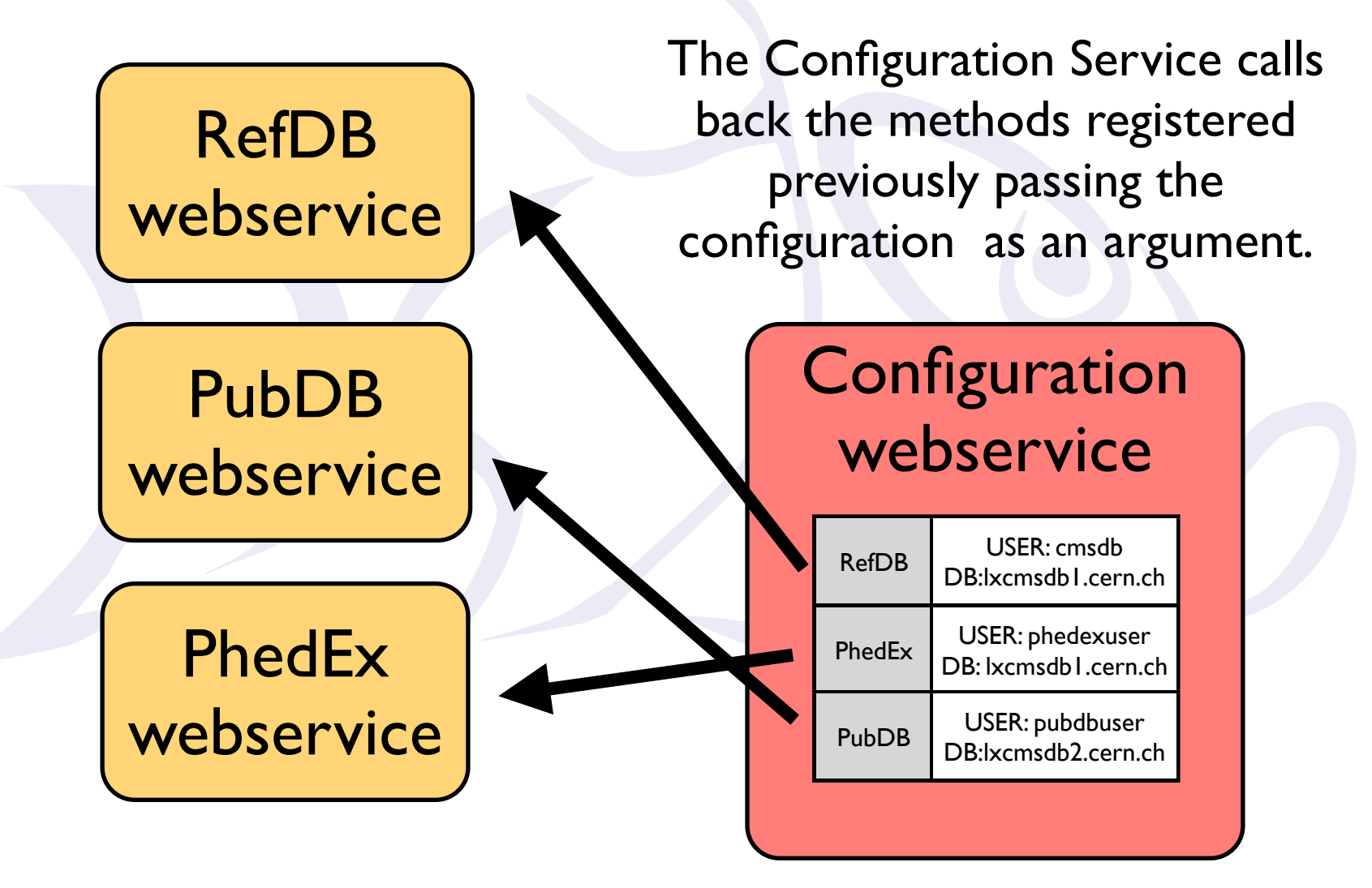

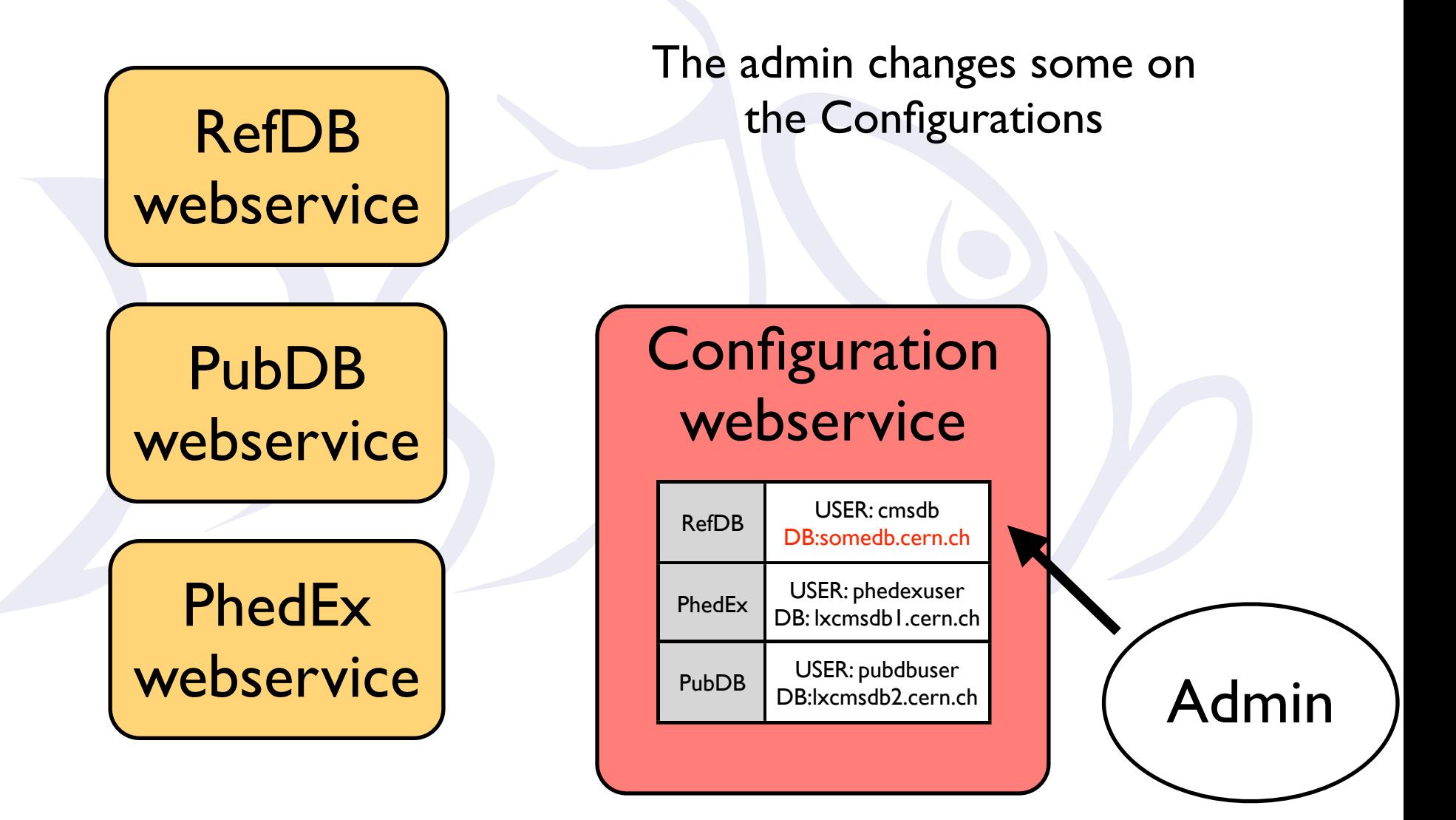

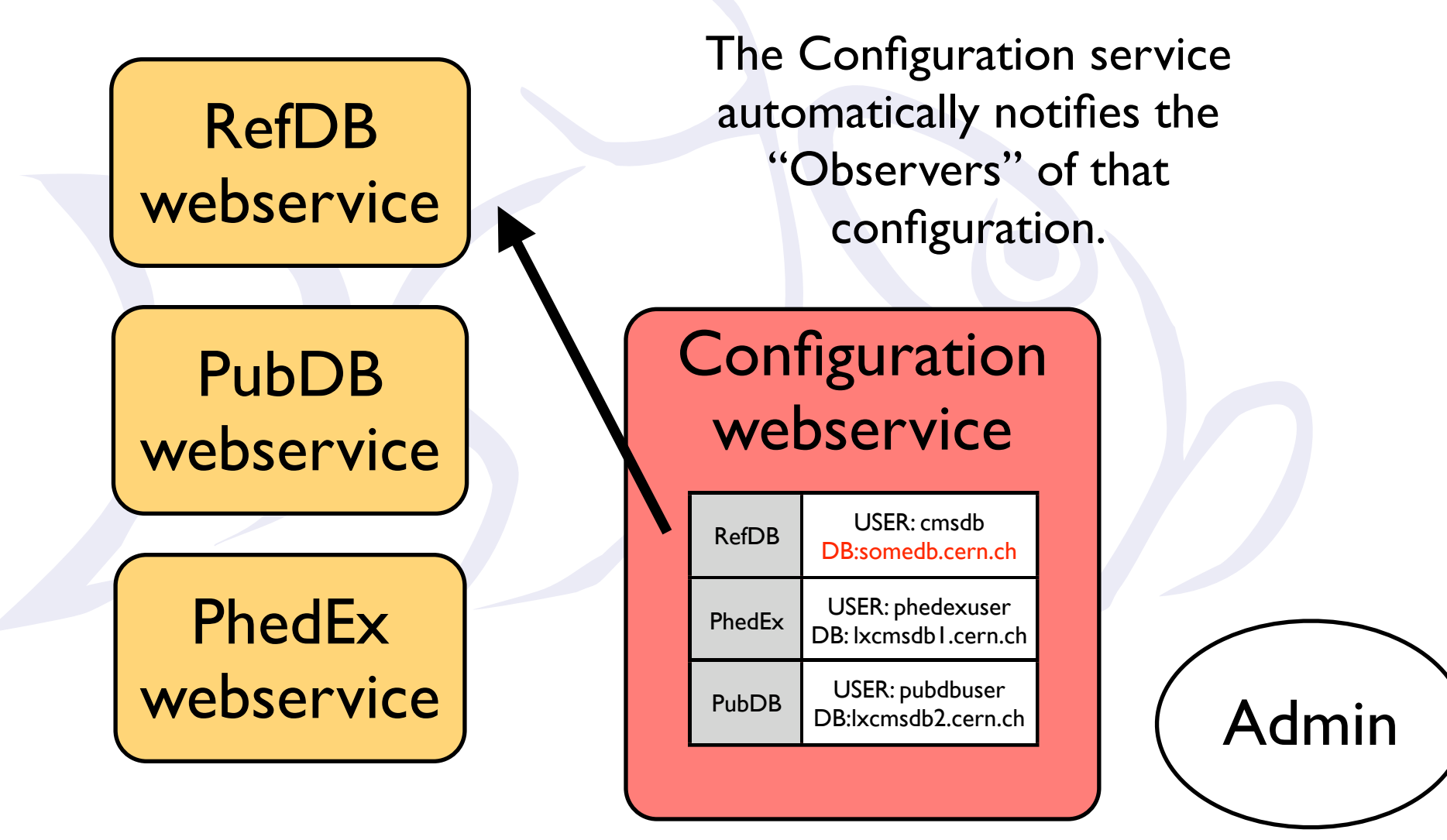

#### References

• http://cmsdoc.cern.ch/cms/aprom/physh/

## Thanks to:

- Vipin Bhatnagar
- Conrad Steenberg
- Leonardo Sala
- All the people who provided feedback

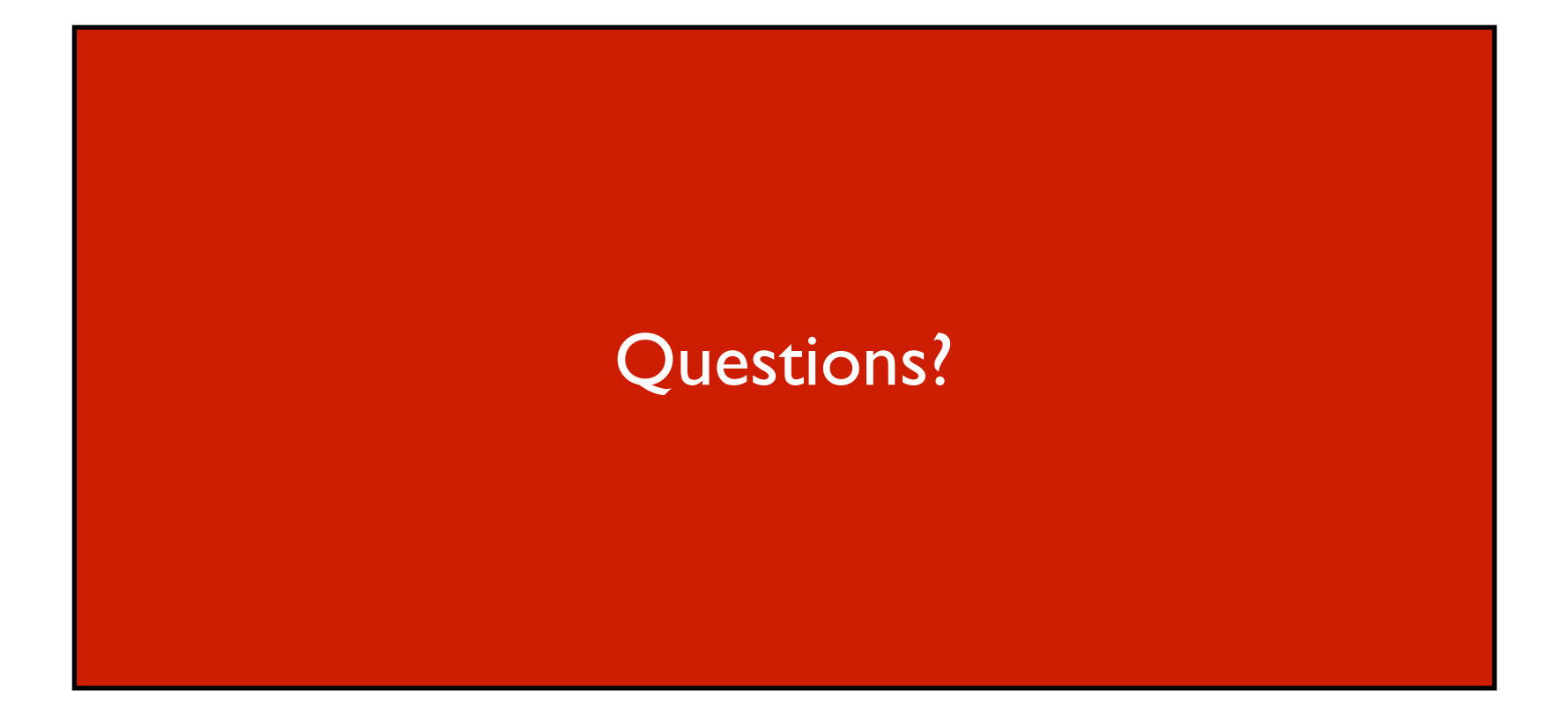